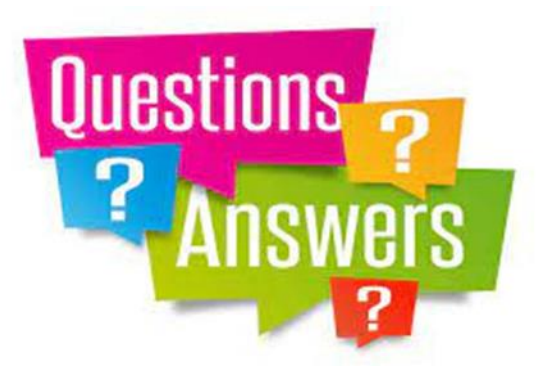

- Question 1 This question comes from Judith I have started to receive a message on my laptop that says:
- Google Drive is replacing Backup and Sync. Get Google Drive for desktop to safely, quickly and easily back up to Google Photos and sync with Google Drive. Learn More Get Started
- What should I do please?

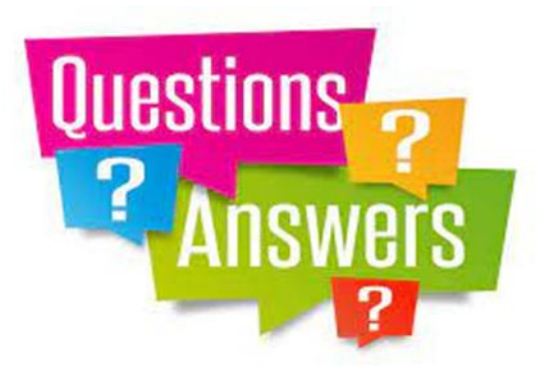

- Google developed Google Docs and Google sheets around 2005
- Google also developed PICASA to store and manage photos
- In 2015 Google Photos was created to substitute PICASA and allowed cloud storage of unlimited amount of "Quality Photos"
- Then, it created Google Drive (FOC) around April 2012 to "house" most of Google applications, with a cloud storage facility of 15 GB
- In June 1, 2021 set a new rule and limited Google photos to a maximum of 15 GB. In fact all FOC Google storage could not exceed 15GB.
- It also made available subscriptions for higher storage capacities at a cost.

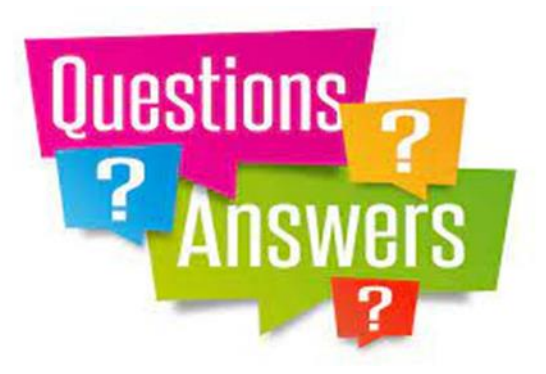

- Google Drive allowed to synchronize and back up all activities (files, folders, etc.) in all devices.
- The user only needed to have a Google Account.
- Of late, various changes have been introduced and we are still going through a transitioning period.
- Other applications are: Google One, Google Drive, Google for Desktop
- All these changes are meant to compete with other options (One Drive, Dropbox, IDrive, iCloud, etc.) and to raise additional revenue.
- The current message is to switch to DRIVE FOR DESKTOP.

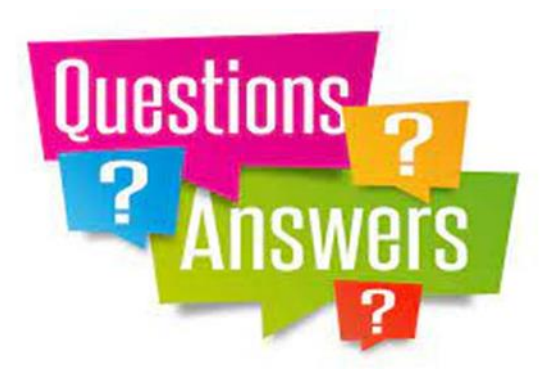

## GOOGLE RECENT ANNOUNCEMENT

- **Starting July 19, 2021:** Backup and Sync will support a guided flow to help users transition onto Drive for desktop.
- **Starting August 18, 2021:** Any users still on Backup and Sync will start to receive in-product notifications prompting them to transition to Drive for desktop.
- **Starting October 1, 2021:** Any users still on Backup and Sync after that point will no longer be able to sign in to Backup and Sync. To continue syncing with Drive and/or Google Photos, users will need to transition to Drive for desktop.

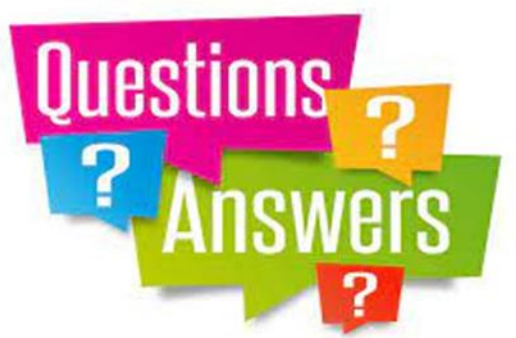

## GOOGLE ONE

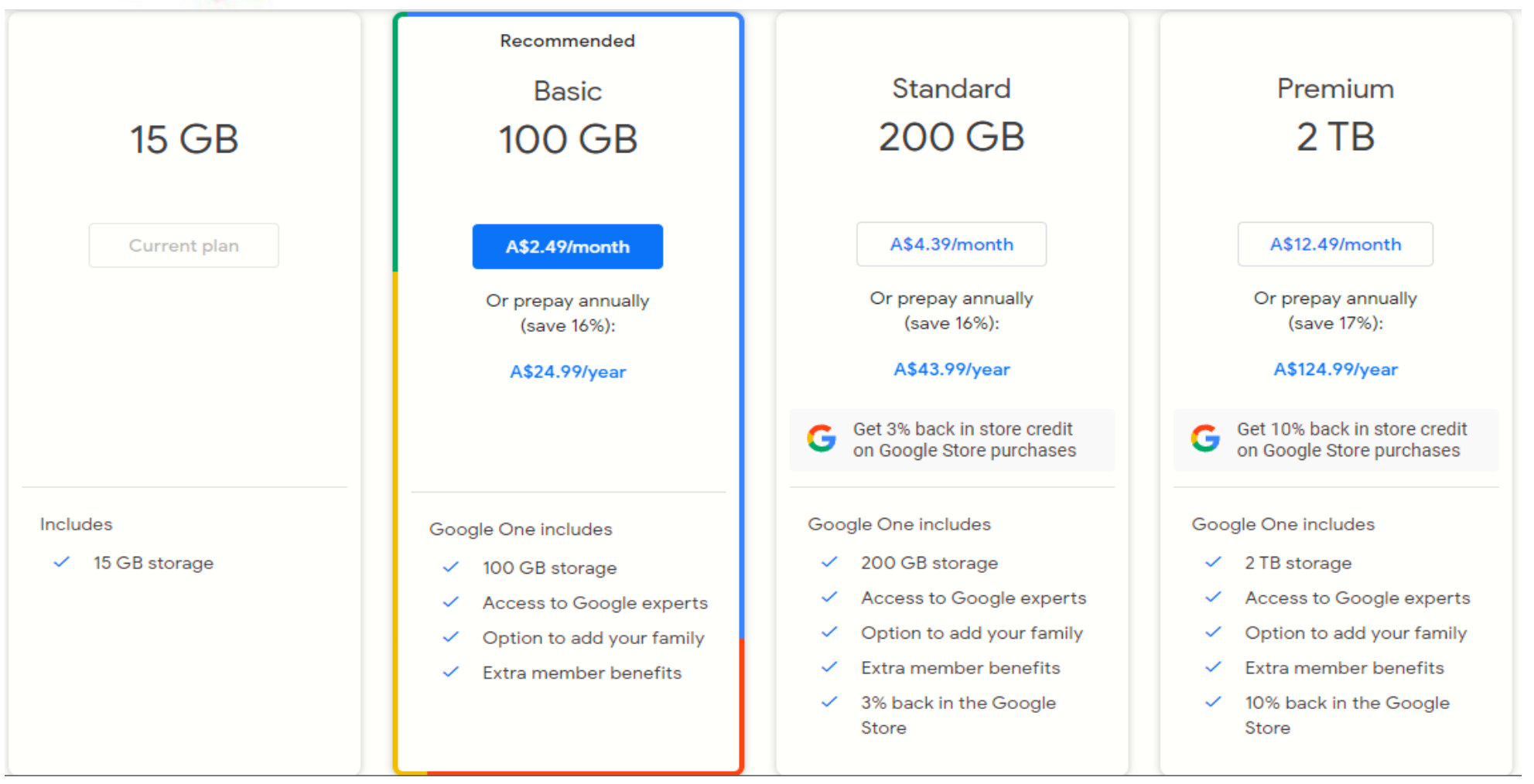

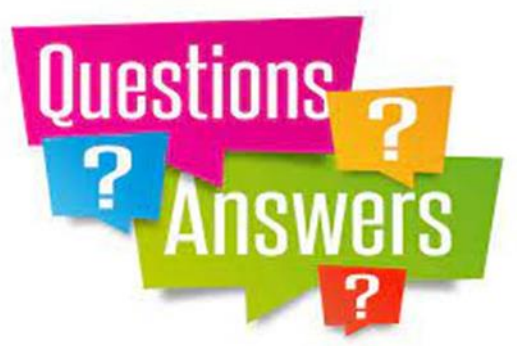

## GOOGLE WORKSPACE

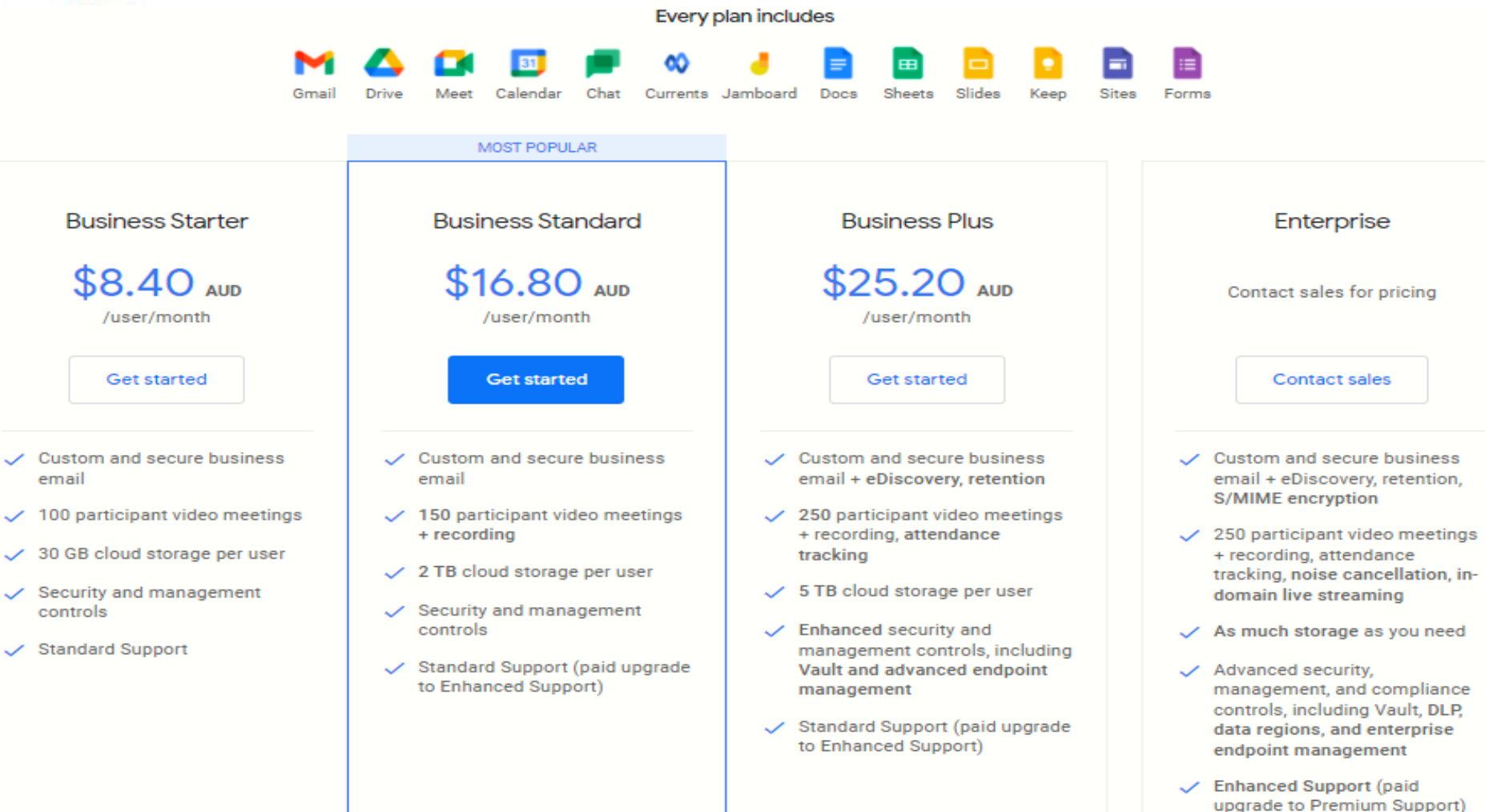

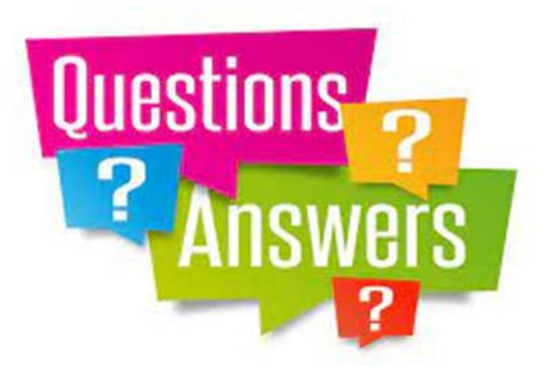

• **What should I do please?**

## **THIS IS WHAT I DO**

- **I use Google Drive (FOC) or, DRIVE FOR DESKTOP and regularly manage my storage capacity**
- **I do not have all applications synchronized for automatic back up**
- **I have never been in jeopardy of exceeding the 15 GB limit.**